[bootstrap.php](https://secure.unirgy.com/wiki/_export/code/urapidflow/v3/file_preprocess?codeblock=0)

```
<?php
// initialize Magento environment
try {
// if you move this file, adjust bootstrap.php path
    require DIR . '/../../../../../. app/bootstrap.php';
} catch (\Exception $e) {
     echo <<<HTML
{$e->getMessage()}
\langlediv>HTML;
    exit(1);}
$params = $ SERNER;$params[\Magento\Store\Model\StoreManager::PARAM_RUN_CODE] = 'admin';
// change this to appropriate store if needed.
$params[\Magento\Store\Model\Store::CUSTOM_ENTRY_POINT_PARAM] = true;
$bootstrap = \Magento\Framework\App\Bootstrap::create(BP, $params); //
bootstrap
/** @var \Magento\Framework\App\Http $app */
$app = $bootstrap->createApplication('Magento\Framework\App\Http');
// configure environment
$om = $bootstrap->getObjectManager();
$areaList = $om->get('Magento\Framework\App\AreaList');
$areaCode = $areaList->getCodeByFrontName('admin');
/** @var \Magento\Framework\App\State $state */
$state = $om->get('Magento\Framework\App\State');
$state->setAreaCode($areaCode);
/** @var \Magento\Framework\ObjectManager\ConfigLoaderInterface
$configLoader */
$configLoader =$om->get('Magento\Framework\ObjectManager\ConfigLoaderInterface');
$om->configure($configLoader->load($areaCode));
// end initialize Magento environment
```

```
urapidflow.php
```

```
<?php
include DIR . '/bootstrap.php';
// download from http location
$res = @copy('http://remote.server.com/archive.zip', $targetDir .
'archive.zip');
if (sres == true) {
    echo 'ERROR downloading file';
```

```
 exit;
}
// unpack the archive
$zip = new ZipArchive();
$res = $zip->open($targetDir . 'archive.zip');
if (sres == true) {
    echo 'ERROR unpacking archive';
     exit;
}
$zip->extractTo($targetDir);
$zip->close();
// run the profile, which should be associated with final import file
$om->get('\Unirgy\RapidFlow\Helper\Data')->run('Your Import Profile');
```
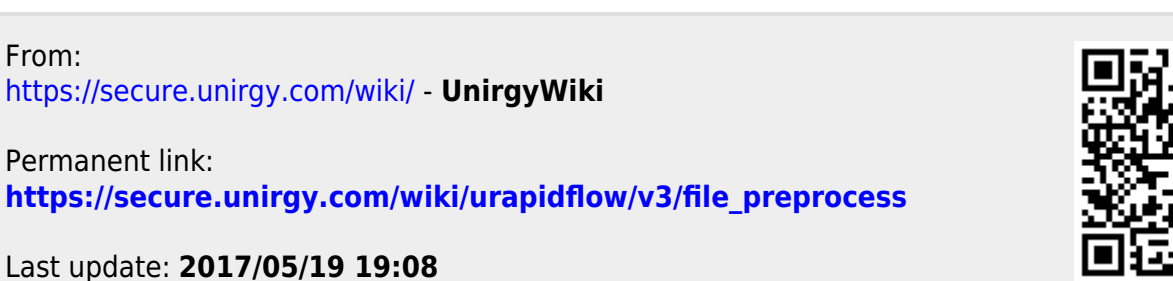

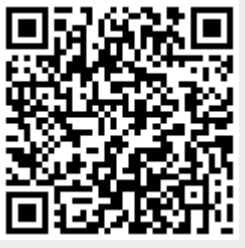